# **Функциональные характеристики программного обеспечения АРМ ШН**

Функциональные характеристики программного обеспечения автоматизированного рабочего места дежурного электромеханика по станции (ПО АРМ ШН) представляют из себя характеристики образа операционной системы Linux и интегрированного в него ПО.

Образ системного диска АРМ ШН представляет из себя файл с расширением «img» и является образом диска, сформированным средствами ОС Linux. Образ несет в себе точную копию данных ПО для блока и применяется для записи нового контента на дисковые носители.

Имя образа *«armshns-project.i386.img.gz»*, где «*project*» — определяется местом установки системы, например — *minsk, kazan, spb*, *nnov*.

Для рассмотрения предоставлен образ диска АРМ ШН для проекта СА КСД Метрополитен г. Нижний Новгород.

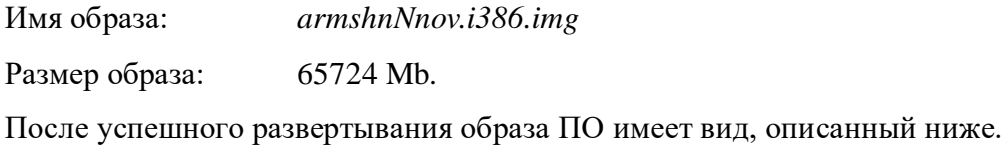

#### **Структура и назначение исполняемых файлов и скриптов ПО АРМ ШН**

Прикладное программное обеспечение ПО АРМ ШН и скрипты запуска с настройками для исполняемых модулей находится в каталоге *«/home/armshn»*, конфигурационная база данных в каталоге *«/home/armshn/dbase»*, системные скрипты для автоматического запуска ПО и файлы настроек операционной системы (ОС) находятся в каталогах «/etc», «/etc/network» и «/etc/init.d».

Размеры модулей, исполняемых файлов и библиотек, размеры файлов конфигурационной базы данных, а также затрачиваемые ресурсы при выполнении ПО представлены на момент создания документа для определенной версии ПО, используемого на конкретном объекте. На разных объектах применения, затрачиваемые ресурсы и список файлов конфигурационной базы данных могут отличаться.

Перечень загружаемых исполняемых файлов и библиотек, а также и пути к ним, представлен в таблице 1.

Таблица 1. Перечень загружаемых исполняемых файлов и библиотек АРМ ШН

| Перечень файлов     | Размер, байт |
|---------------------|--------------|
| home/armshn         | 3380696      |
| /home/settime       | 5604         |
| /home/versionreader | 154232       |
| /home/protoviewer   | 491168       |
| /home/usbsaver      | 245276       |
| /home/indication    | 55532        |
| /home/can0read      | 13896        |
| /home/can1read      | 9788         |
| /home/cvsread       | 23159        |

Перечень загрузочных и вспомогательных скриптов представлен в таблице 2.

| Директорий | Перечень файлов | Размер, байт |
|------------|-----------------|--------------|
| /home/shns | .bashrc         | 3834         |
|            | .profile        | 979          |
|            | xcreensaver.    | 7560         |
| /etc       | vsftpd.conf     | 5977         |

Таблица 2. Перечень загрузочных и вспомогательных скриптов

Перечень файлов конфигурационной базы данных представлен в таблице 3.

| Директорий             | Перечень файлов | Размер, Кбайт |
|------------------------|-----------------|---------------|
| /home/armshn/dbase     | ownFile.xml     | 71            |
| /home/armshn/dbase     | ars.xml         | 3584          |
|                        | can.xml         | 916           |
|                        | command.xml     | 9045          |
|                        | cvm.xml         | 326           |
|                        | errors.xml      | 48142         |
|                        | events.xml      | 7965          |
|                        | lan.xml         | 1722          |
|                        | zumm.xml        | 548           |
|                        | structure.svg   | 33487         |
| /home/armshn/dbase/119 | bfr.xml         | 7849          |
|                        | bsu.xml         | 4172          |
|                        | bus.xml         | 1316          |
|                        | busf.xml        | 4970          |
|                        | cct.xml         | 1635          |
|                        | gsp.xml         | 1523          |
|                        | ibp.xml         | 1279          |
|                        | mk.xml          | 780           |
|                        | mi.xml          | 507           |
|                        | route.xml       | 3922          |

Таблица 3. Перечень файлов конфигурационной базы данных

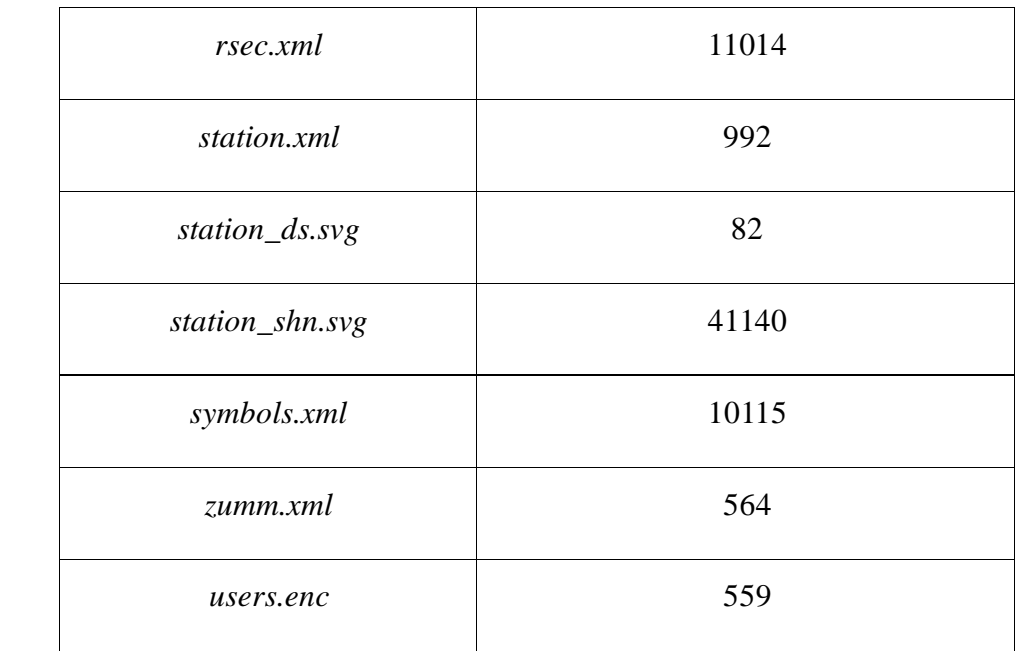

#### **Задачи исполняемых модулей ПО АРМ ШН**

В данном разделе кратко описаны задачи исполняемых модулей, их входные и выходные данные.

#### **Исполняемый модуль «armshn»**

Модуль «armshn» - программное обеспечение для отображения состояния объектов и устройств управления. Является главным приложением ПО с графическим интерфейсом. Предназначен для интерактивного взаимодействия с дежурным персоналом станции.

Задачи модуля «armshn»:

- загрузка конфигурационной базы данных станции при запуске;
- создание, инициализация и обработка программных объектов по данным из базы;
- создание, запуск и взаимодействие с рабочим потоком logger;
- отображение постоянной графической информации в главном окне программы;
- отображение динамически обновляемой информации;
- формирование и передача команд настройки;
- формирование и сохранение протоколов работы;
- отображение информации об авариях и неисправностях объектов и устройств;
- отображение информации об изменении состояния устройств станции.

Входные данные:

- данные конфигурационной базы данных;  $\bullet$
- интегрированная информация от модуля **can0read** о состоянии устройств МЦМ, а  $\bullet$ именно, блоков управления светофорами (БУСФЛ), блоков стрелочных переводов (БУС) и блоков станционных сигналов (БСУ);
- интегрированная информация от модуля can1read о состоянии устройств ФМК, а  $\bullet$ именно, плат рельсового канала (ПКФР) и блоков межстанционной связи (ПКФМ);
- информация от модуля **cvsread**, содержащая метку времени, служебную информацию  $\bullet$ для ШН, а также диагностику сегментов сети ethernet и других абонентов участников обмена по локальной сети;
- информация о значениях контролируемых параметров.

Выходные данные:

- графическое представление на экране монитора схематического плана станции с помощью условных обозначений;
- запись входной информации в потоковый протокол;  $\bullet$
- формирование журнала работы.  $\bullet$

## Исполняемый модуль «can0read»

Модуль «canoread» выполняет роль программного драйвера верхнего уровня для платы сопряжения с информационной шиной CAN. Модуль является программой без графического интерфейса и выполняет следующие задачи:

- инициализация программного интерфейса для работы с платой сопряжения;  $\bullet$
- запуск процесса мониторинга сетевых пакетов в шине CAN0;  $\bullet$
- фильтрация и буферизация данных от блоков нужного типа;  $\bullet$
- проверка целостности и корректности полученных данных;  $\bullet$
- формирование и передача интегрированного пакета в модуль «**armshn**» для его  $\bullet$ дальнейшей обработки;
- запись на диск дампа шины CAN0 (опционально\*).  $\bullet$

### Входные данные:

системные настройки программного интерфейса платы сопряжения;

 поток данных, принимаемый платой сопряжения при обмене СЦВС с устройствами МЦМ.

Выходные данные:

- интегрированный пакет, отсылаемый в модуль «**armshn**» для его дальнейшей обработки;
- блок данных для дампа шины CAN0 (опционально\*).

# **Исполняемый модуль «can1read»**

Модуль «**can1read**» выполняет роль программного драйвера верхнего уровня для платы сопряжения с информационной шиной CAN. Модуль является программой без графического интерфейса и выполняет следующие задачи:

- инициализация программного интерфейса для работы с платой сопряжения;
- запуск процесса мониторинга сетевых пакетов в шине CAN1;
- фильтрация и буферизация данных от блоков нужного типа;
- проверка целостности и корректности полученных данных;
- формирование и передача интегрированного пакета в модуль «**armshn**» для его дальнейшей обработки;
- запись на диск дампа шины CAN1 (опционально\*).

### Входные данные:

- системные настройки программного интерфейса платы сопряжения;
- поток данных, принимаемый платой сопряжения при обмене СЦВС с устройствами ФМК.

### Выходные данные:

- интегрированный пакет, отсылаемый в модуль «**armshn**» для его дальнейшей обработки;
- блок данных для дампа шины CAN1 (опционально\*).

#### **Исполняемый модуль «cvsread»**

Модуль «**cvsread**» является связующим узлом между АРМ ШН и информационной шиной ETHERNET, по которой происходит обмен между всеми абонентами сети. Модуль является программой без графического интерфейса и выполняет следующие задачи:

- инициализация интерфейса для работы с сетевыми платами;
- запуск процесса мониторинга сетевых пакетов в локальной шине ETHERNET по установленному в системе протоколу;
- фильтрация и буферизация данных от блоков нужного типа, а именно, от блока СЕРВЕР, СЦВС, УПУ и пр;
- мажорирование и проверка целостности и корректности полученных данных;
- диагностика сетевых соединений и сегментов сети;
- формирование и передача интегрированного пакета в модуль «**armshn**» для его дальнейшей обработки.

Входные данные:

- сетевые настройки плат сопряжения;
- поток данных, принимаемый сетевыми платами.

Выходные данные:

 интегрированный пакет, отсылаемый в модуль «**armshn**» для его дальнейшей обработки.

#### **Исполняемый модуль «settime»**

Модуль коррекции и синхронизации времени «settime» - программное обеспечение процесса установки программных часов АРМ ШН.

Задача модуля «settime» - по запросу от программы «armshn» установить программные часы блока с учетом временной зоны.

Входные данные:

 параметры командной строки, передаваемой программе «settime» при запуске; содержат кодированную метку времени программных часов «armshn». Выходные данные: нет.

### **Исполняемый модуль «versionreader»**

Модуль «versionreader» - программное обеспечение для запроса и отображения контрольных сумм (КС) нормативно-справочной информации (НСИ) и исполняемых модулей АРМ ШН. Является приложением с графическим интерфейсом.

Задачи модуля «versionreader»:

- отображение контрольных сумм конфигурационной базы данных АРМ ШН;
- отображение контрольных сумм исполняемых модулей АРМ ШН.

Входные данные:

 рабочий каталог АРМ ШН с исполняемыми файлами и файлами конфигурационной базы данных.

Выходные данные:

графическое отображение полученных данных в табличном виде в окне программы.

### **Исполняемый модуль «protoviewer»**

Модуль «protoviewer» - программное обеспечение для просмотра протоколов АРМ ШН. Является приложением с графическим интерфейсом.

Задачи модуля «protoviewer»:

- чтение и отображение в расшифрованном виде одного из выбранных протокольных файлов; все записи в хронологической последовательности располагаются в главном окне программы;
- навигация по массиву в конец/начало блока, вперед/назад постранично или по одной записи, а также обновление файла протокола текущих суток;
- фильтрация записей по событиям либо по параметрам; в первом случае фильтруются все записи с заданными раннее типами событий; во втором случае можно задать тип объекта или устройства и параметры поиска в заданном временном диапазоне.

Входные данные:

- данные конфигурационной базы данных;
- протокольные файлы, хранящиеся в установленной папке рабочей директории.

Выходные данные:

графическое отображение данных в табличном виде в окне программы.

### **Исполняемый модуль «usbsaver»**

Модуль «usbsaver» - процесс, который служит для работы с внешними USBнакопителями. Является приложением с графическим интерфейсом.

Задачи модуля «usbsaver»:

- обновить файл пользователей и прав доступа users.enc конфигурационной базы данных;
- сохранить на USB файлы протоколов АРМ ШН;
- сохранить на USB файлы КС НСИ и исполняемых файлов.

Входные данные:

данные, читаемые из аргументов командной строки при старте процесса.

# **Исполняемый модуль «indication»**

Модуль «indication» - процесс, который служит для предоставления оператору визуальной информации. Является приложением с графическим интерфейсом.

Задачи модуля «indication»:

- предоставление справочной информации о назначении используемых в программе условных графических объектов;
- предоставление текстовой информации о значенни кодов ошибок в окнах диагностики устройств.

Входные данные:

- данные, читаемые из аргументов командной строки при старте процесса;
- данные конфигурационной базы данных.

### Ф**айлы конфигурационной базы данных**

Файлы базы данных — текстовые файлы в формате .xml с характеристиками и описанием объектов управления и контроля, а также набор условных графических объектов, хранящихся в специальных графических или гипертекстовых форматах.